## **Excel 2013 - Advanced (timed 30min)**

Report Name Bridgit Sample Email/ID bridgit.sepie@opragroup.com Date 03/28/2017 Test Version 1.0 eTicket number 5272501271499182596 Issued to bridgit.sepie@opragroup.com  $Time \qquad 22:00:00$ Time 22:00:00<br>Time Taken 00:25:00

### **Performance Overview**

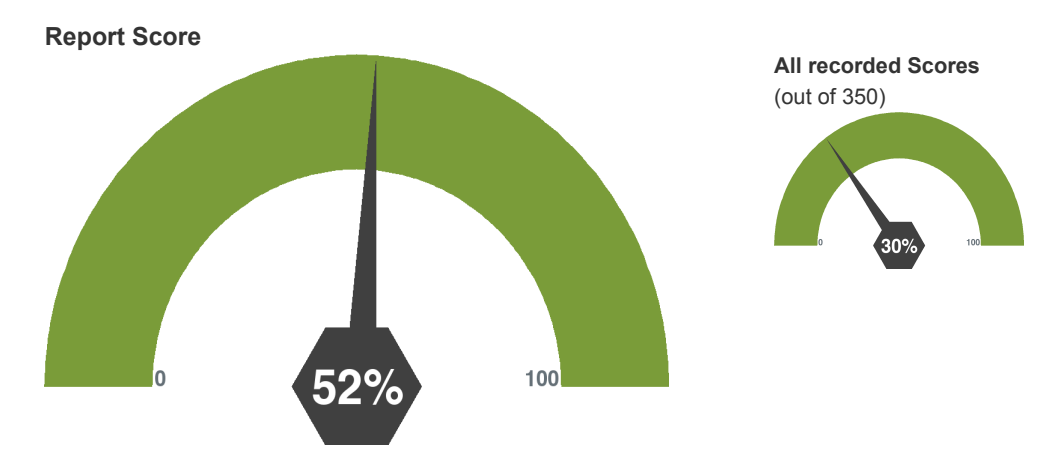

### **Performance Compared to Other Test Takers**

Percentile Ranking **89**

### **Performance Analysis**

# **Levels** 52% Advanced - **17** (total 33) **Topics** ANALYSIS - **6** (total 10) 60% 33% EDITING - **1** (total 3) FILE MANAGEMENT - **2** (total 3) 67% FORMATTING - **4** (total 8) 50% GRAPHICS - **2** (total 3) 67% 33% PRINTING - **1** (total 3) 33% TOOLS AND AUTOMATION - **1** (total 3)

**QUESTIONS**

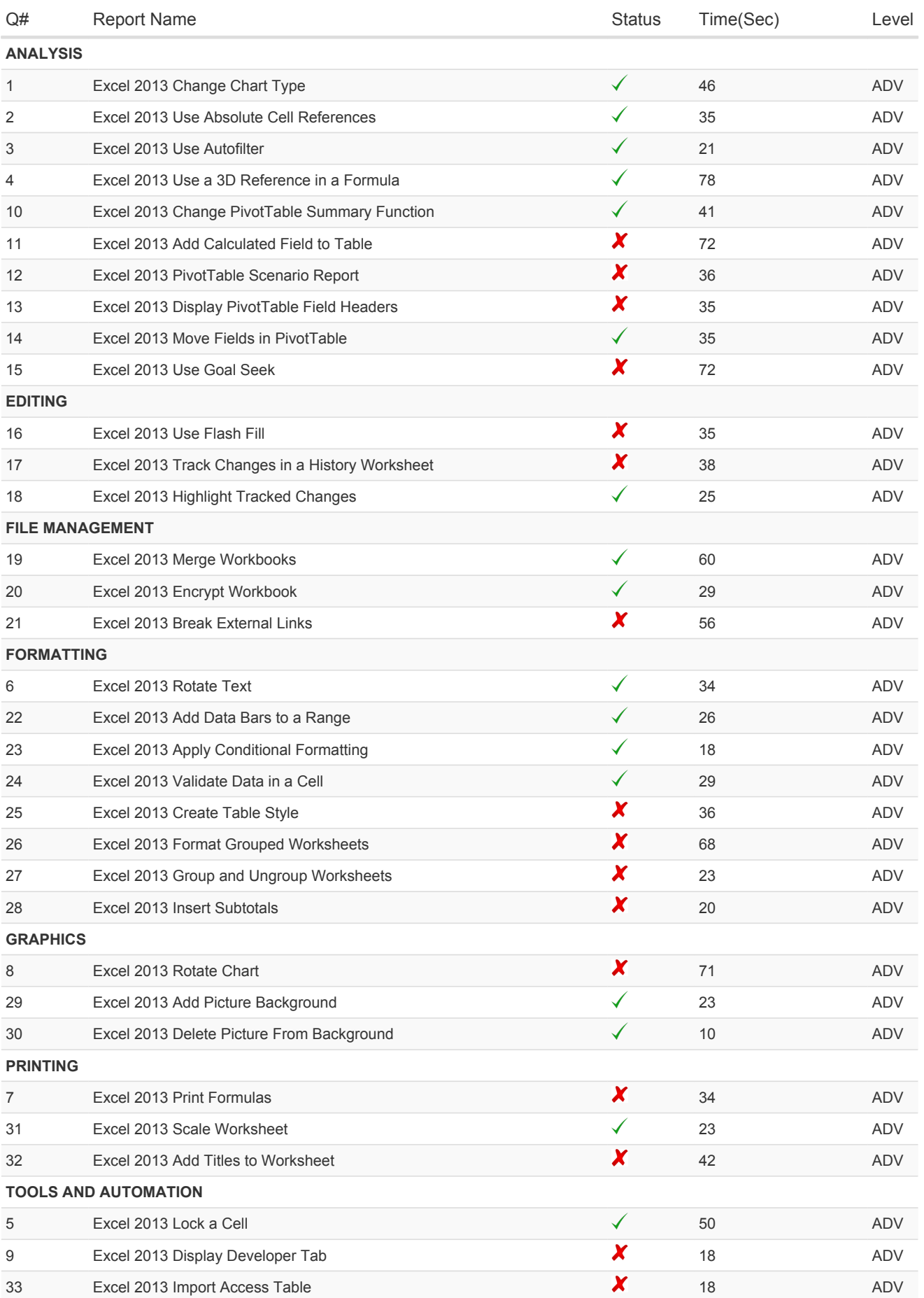